### **CSE 250 Data Structures**

Dr. Eric Mikida [epmikida@buffalo.edu](mailto:epmikida@buffalo.edu) 208 Capen Hall

# **Lec 17: Intro to Graphs**

### **Announcements**

- WA3 due this Sunday @ 11:59PM
- Midterm grading happen now, hold off on discussion until grading completes

```
steps(pos, dest):
if pos == dest then return <math>0</math> elif is_visited(pos) then return ∞
 elif is_filled(pos) then return ∞
 else
   Mark pos as visited
  min = 1 + min of all 4 steps Mark pos as unvisited
   return min
```
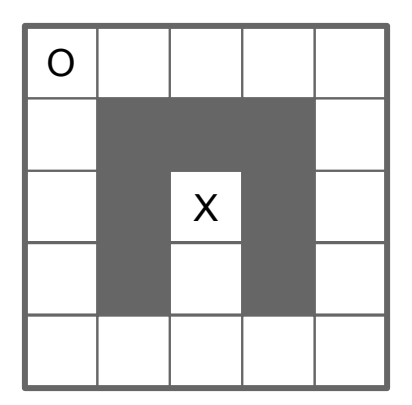

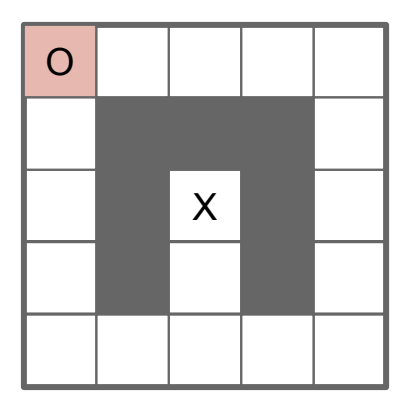

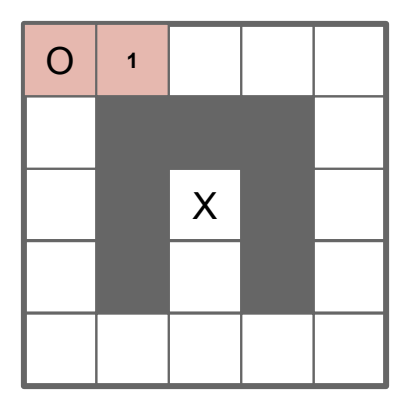

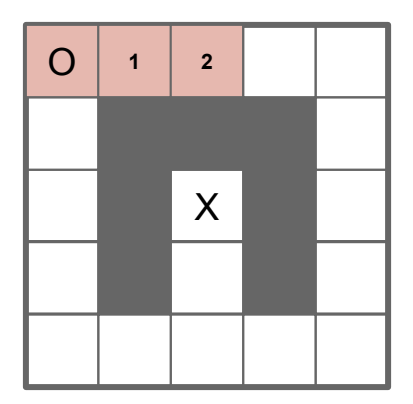

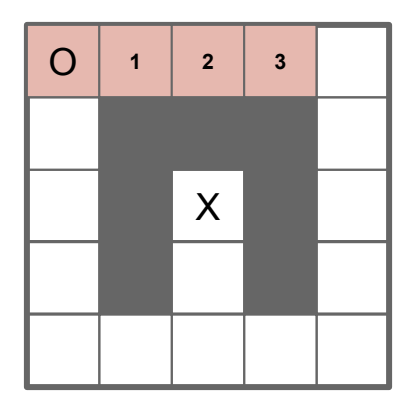

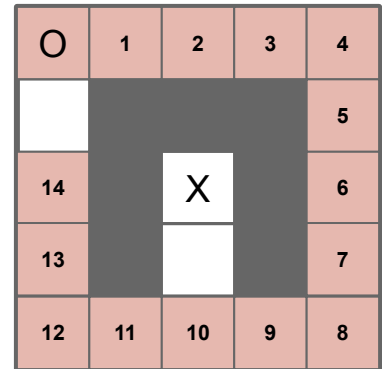

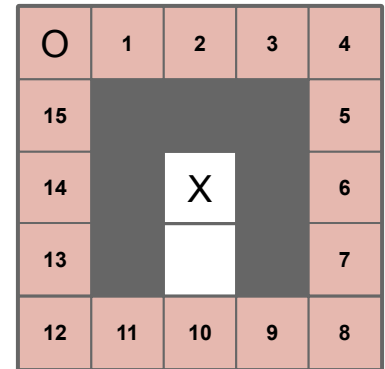

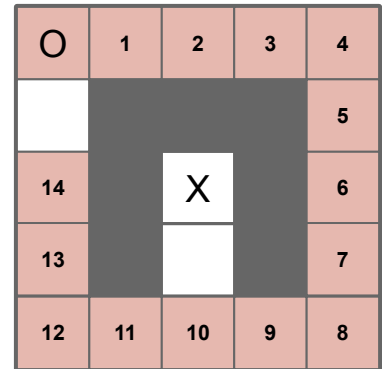

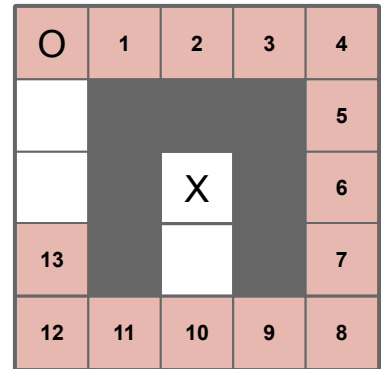

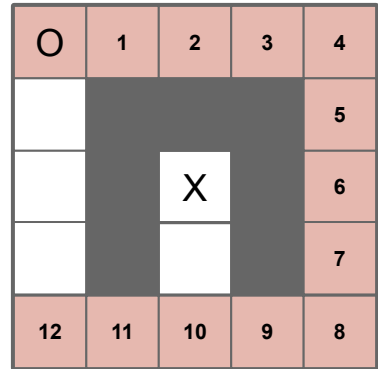

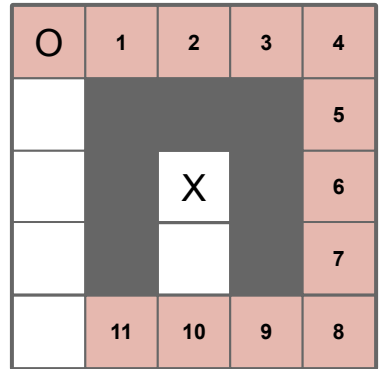

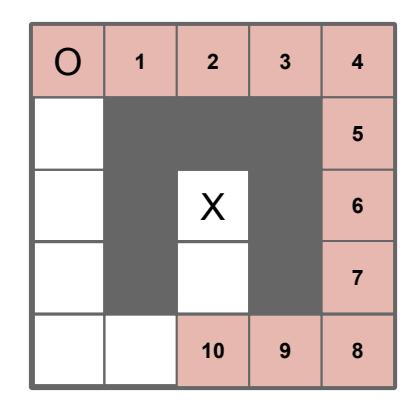

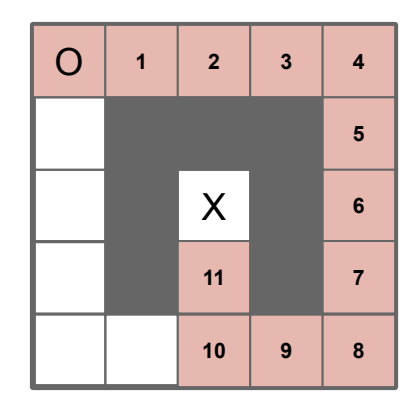

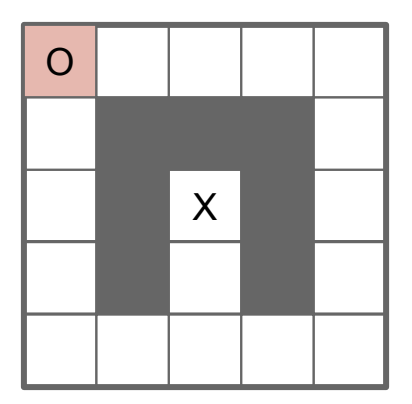

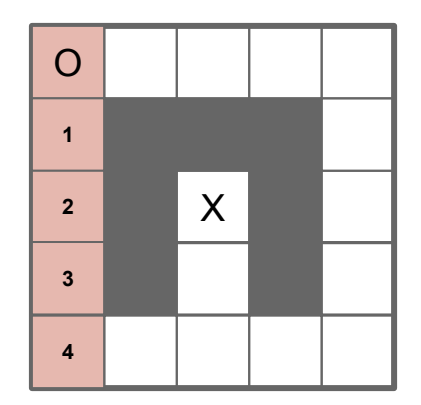

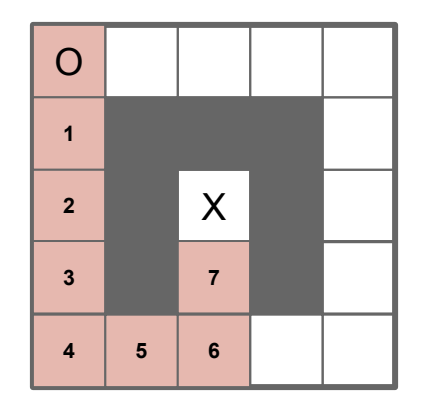

# **Formalizing Maze-Solving**

### **Inputs:**

- The map: an *n* x *m* grid of squares which are either filled or empty
- The **O** is at position *start*
- The **X** is at position *dest*

**Goal:** Compute steps(start, dest), the minimum number of steps from start to end.

# **Formalizing Maze-Solving**

### **Inputs:**

- The map: an *n* x *m* grid of squares which are either filled or empty
- The **O** is at position *start*
- The **X** is at position *dest*

**Goal:** Compute steps(start, dest), the minimum number of steps from start to end. ✓

# **Formalizing Maze-Solving**

### **Inputs:**

- The map: an *n* x *m* grid of squares which are either filled or empty
- The **O** is at position *start*
- The **X** is at position *dest*

**Goal:** Compute steps(start, dest), the minimum number of steps from start to end. ✓

*What path did we take?* 22 **22** 22 22

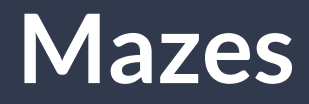

**Idea:** Keep track of the nodes marked visited…that's our path!

## **Mazes: Now with…some data structure?**

```
steps(pos, dest, visited):
 if pos == dest then return visited.copy()
 elif pos ∈ visited then return no_path
 elif is_filled(pos) then return no_path
 else
   visited.append(pos)
  bestPath = 1 + min of all 4 steps
   visited.removeLast()
   return bestPath
```
## **Mazes: Now with…some data structure?**

```
steps(pos, dest, visited):
 if pos == dest then return visited.copy()
 elif pos ∈ visited then return no_path
 elif is_filled(pos) then return no_path
 else
   visited.append(pos)
  bestPath = 1 + min of all 4-steps
   visited.removeLast()
   return bestPath
                                           What could this data 
                                           structure be??
```
## **Mazes: Now with…Stacks!**

```
steps(pos, dest, visited):
 if pos == dest then return visited.copy()
 elif pos ∈ visited then return no_path
 elif is_filled(pos) then return no_path
 else
   visited.push(pos)
  bestPath = 1 + min of all 4 steps
   visited.pop()
   return bestPath
                                          A stack!
```
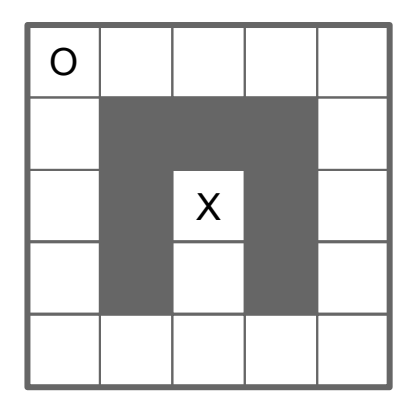

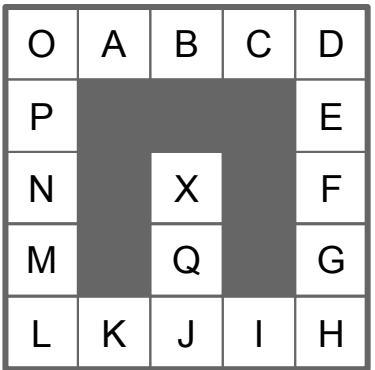

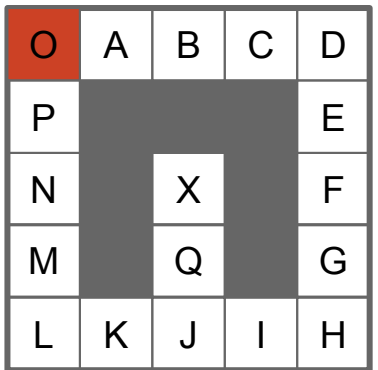

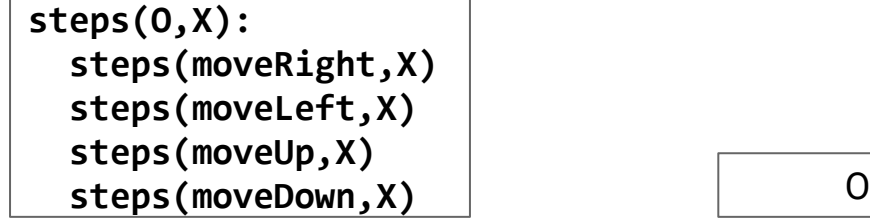

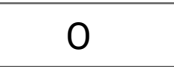

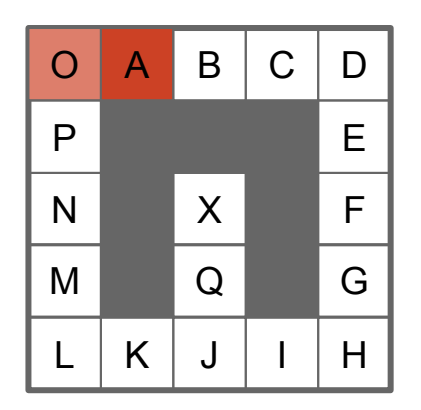

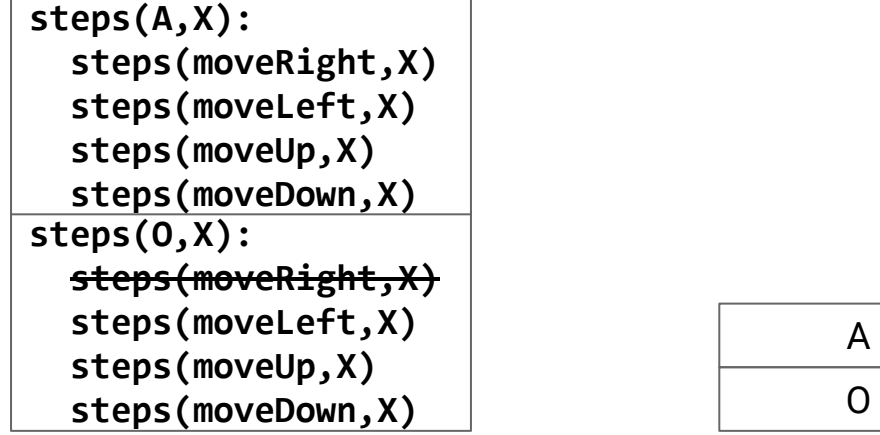

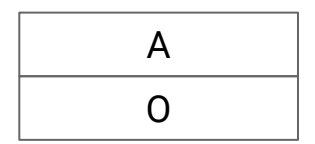

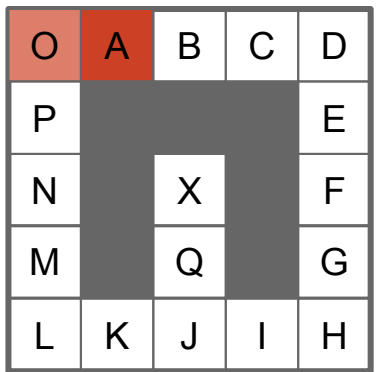

**steps(O,X)** O **steps(A,X): steps(moveRight,X) steps(moveLeft,X) steps(moveUp,X)** steps(moveDown,X) A

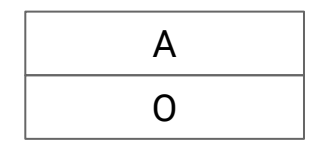

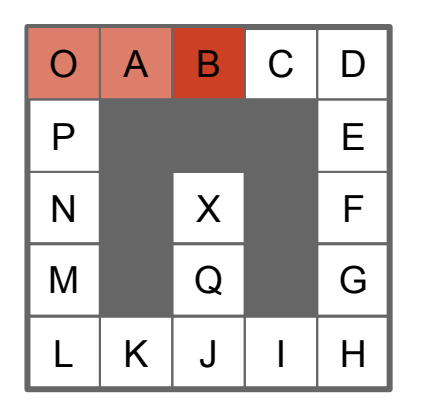

**steps(O,X)** O **steps(A,X): steps(moveRight,X) steps(moveLeft,X) steps(moveUp,X) steps(moveDown,X)** A **steps(B,X): steps(moveRight,X) steps(moveLeft,X) steps(moveUp,X) steps(moveDown,X)**

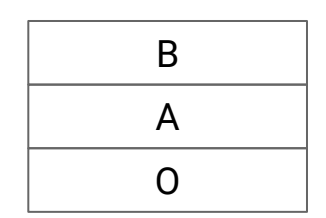

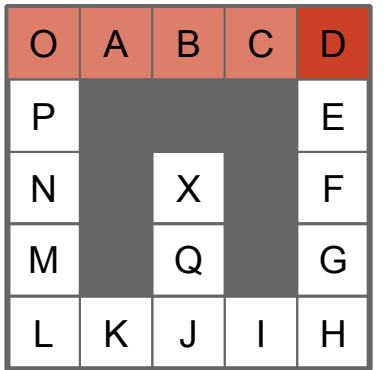

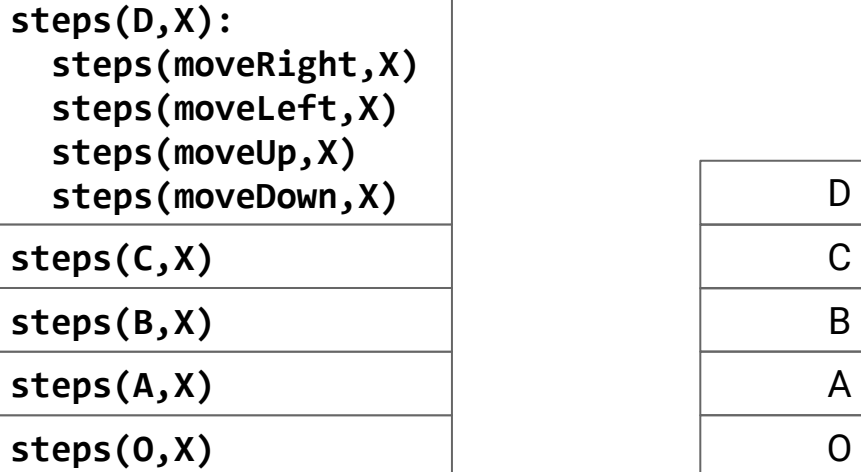

| D |  |
|---|--|
| C |  |
| B |  |
| A |  |
| O |  |

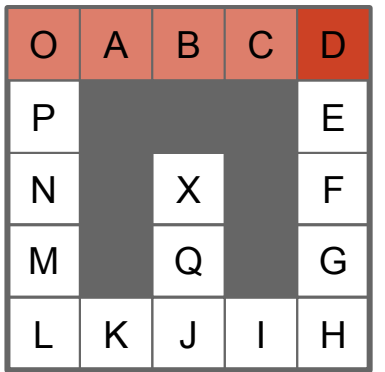

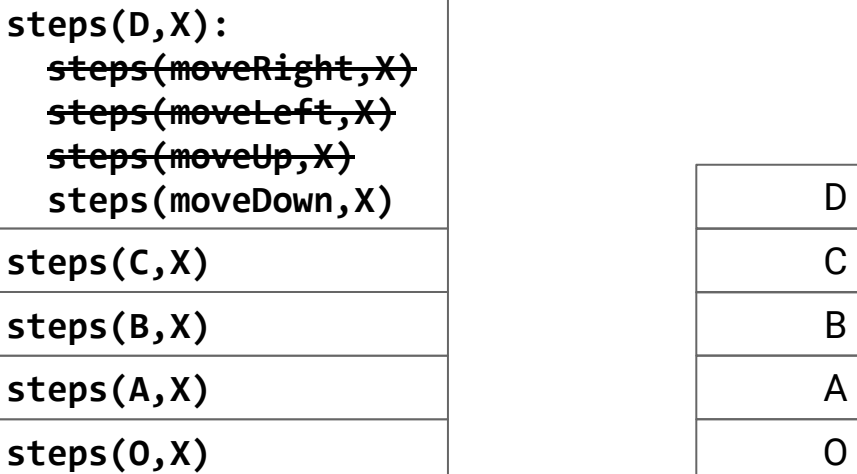

| D |
|---|
| С |
| B |
| A |
| O |

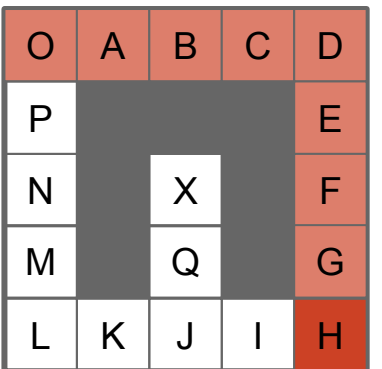

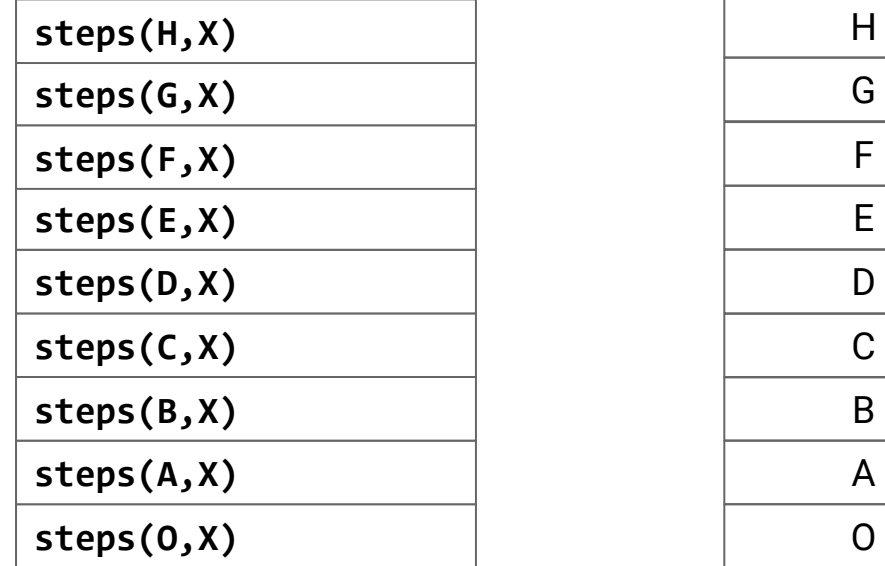

| H           |
|-------------|
| G           |
| F           |
| E           |
| D           |
| $\mathsf C$ |
| B           |
| A           |
| Ō           |

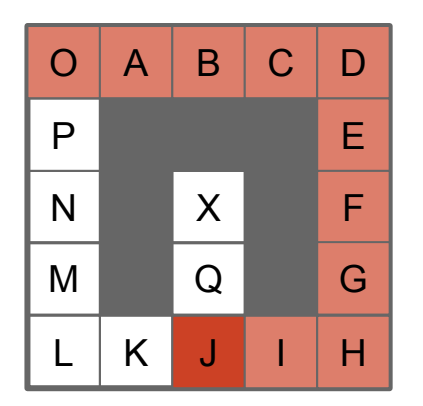

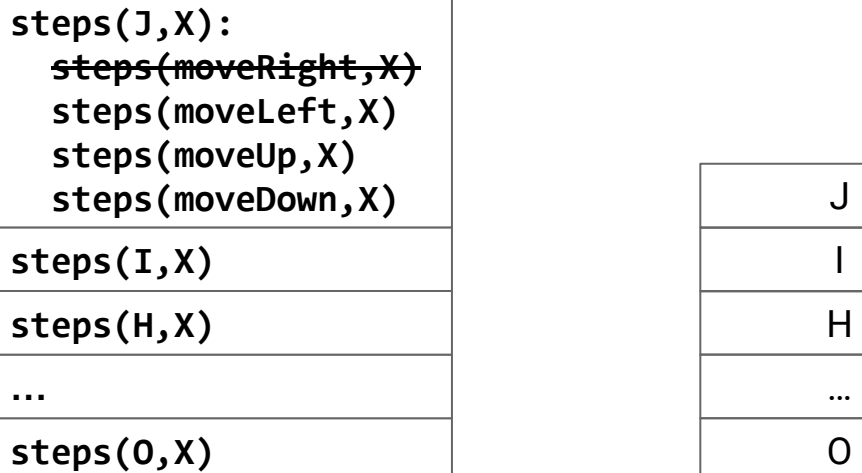

| J |
|---|
|   |
| H |
|   |
| 0 |
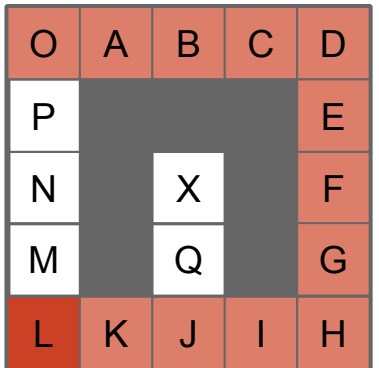

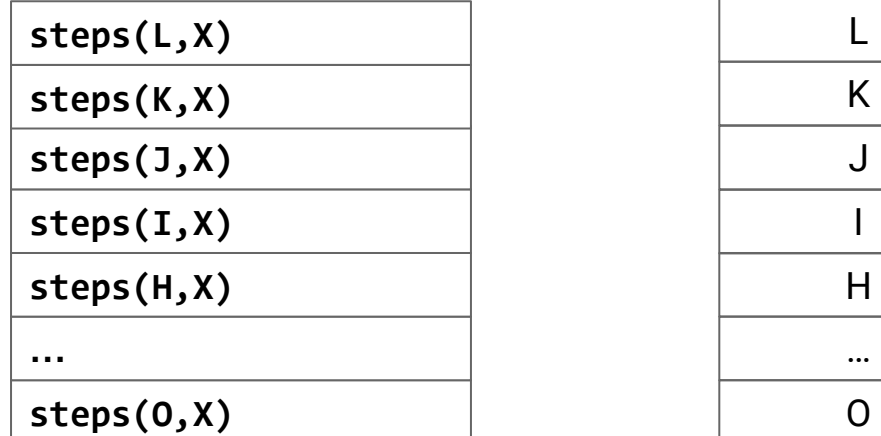

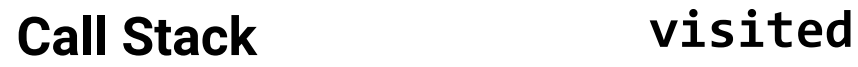

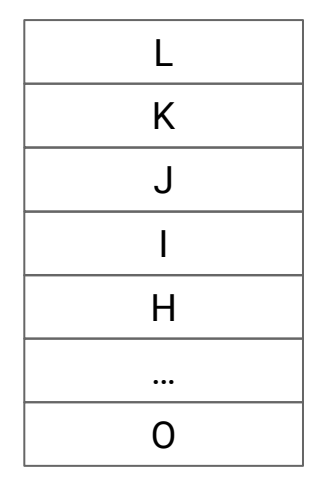

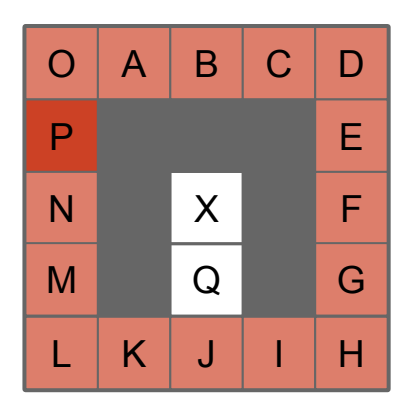

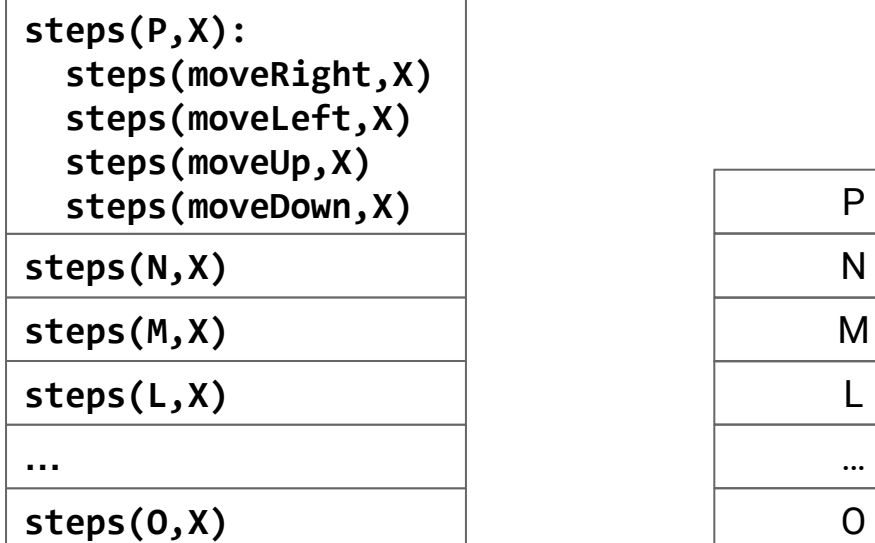

| P |
|---|
| N |
| M |
| L |
|   |
|   |

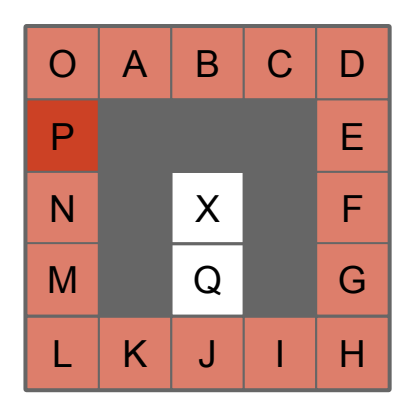

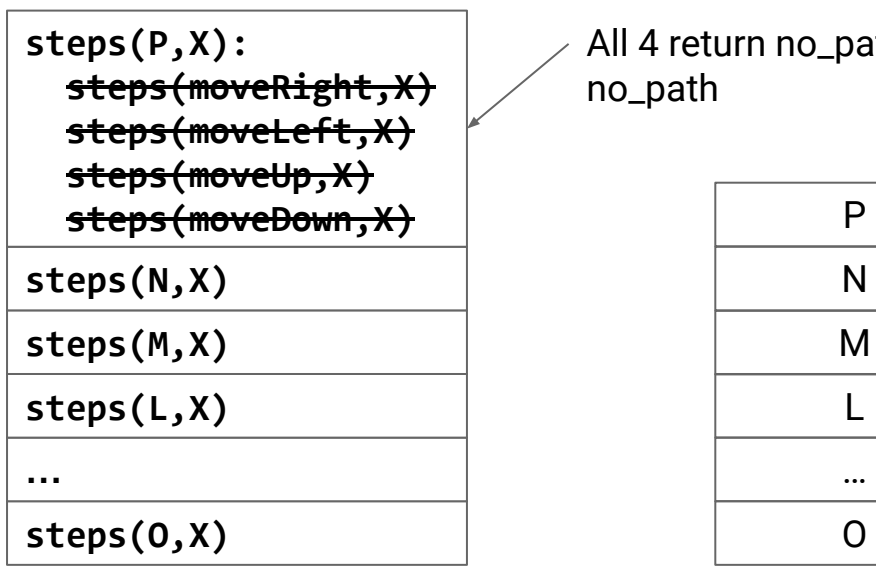

**Call Stack visited**

All 4 return no\_path, so min is also no\_path

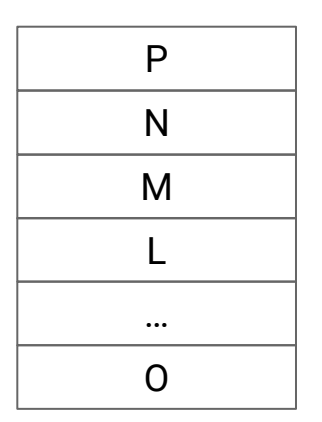

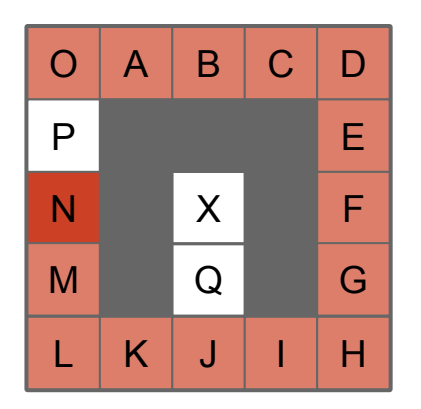

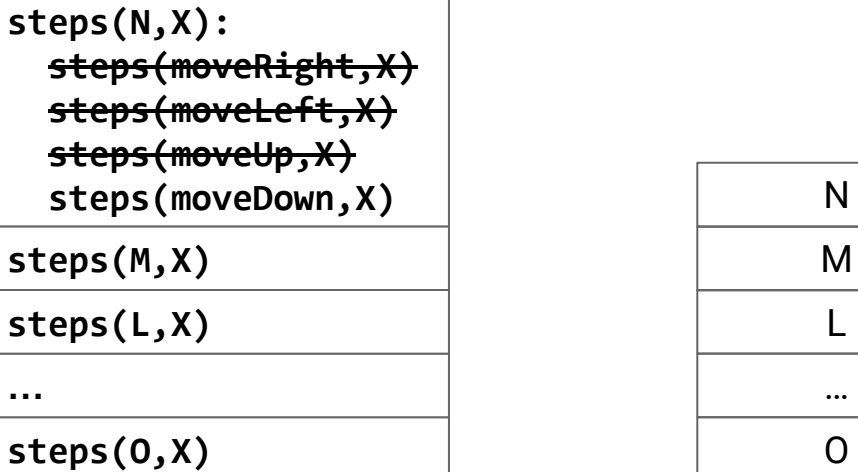

| N |
|---|
| M |
| L |
|   |
| O |

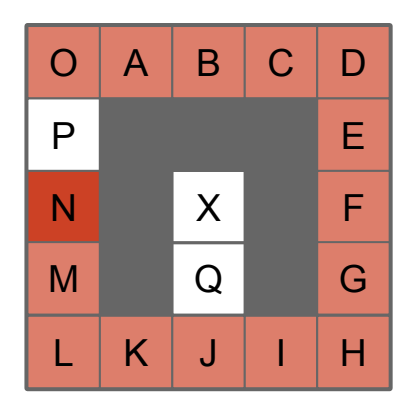

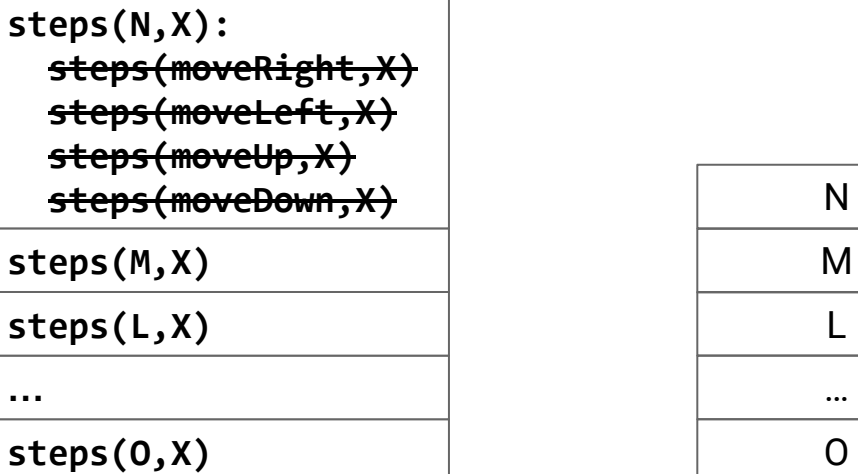

| N        |
|----------|
| M        |
| L        |
|          |
| $\Omega$ |

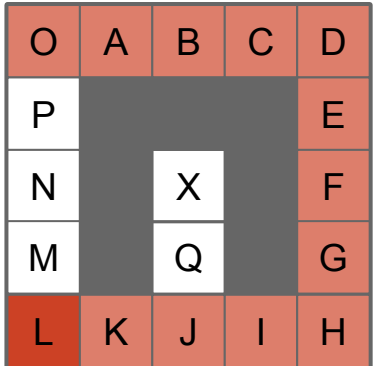

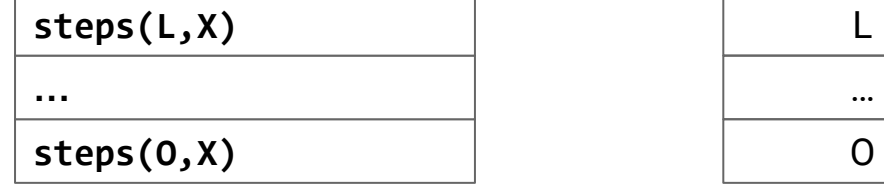

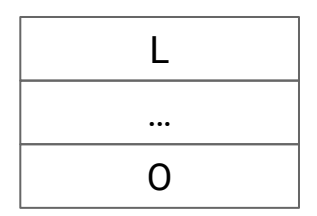

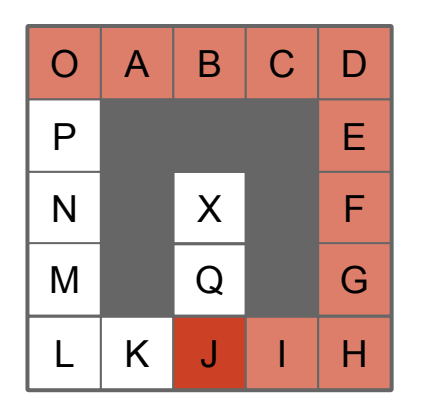

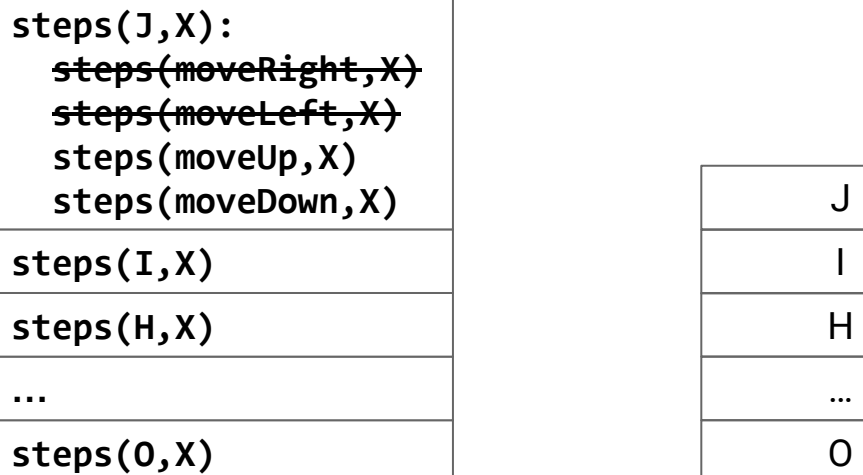

| J |  |
|---|--|
|   |  |
| H |  |
|   |  |
| O |  |

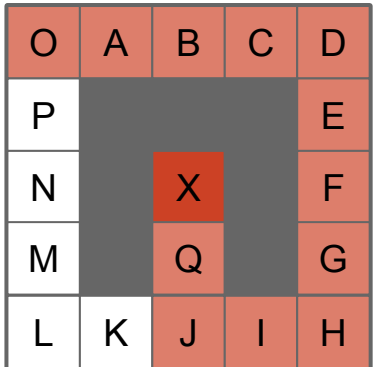

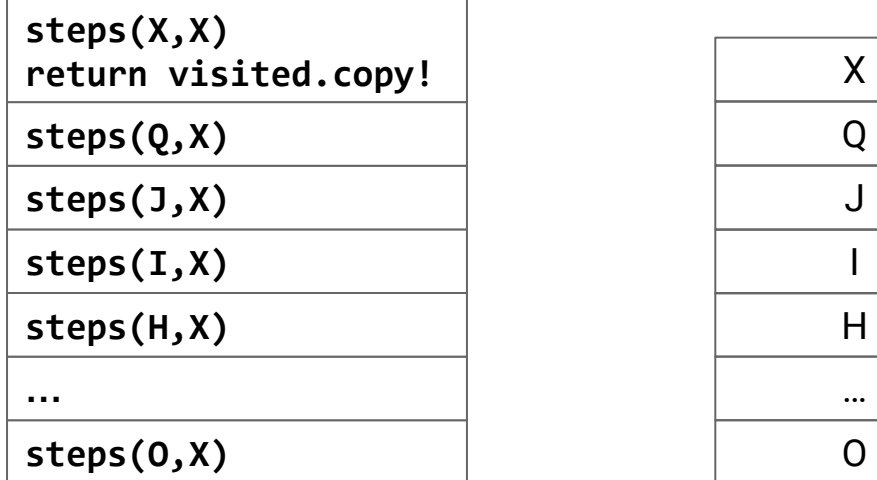

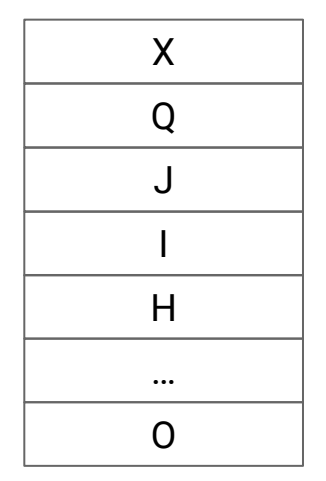

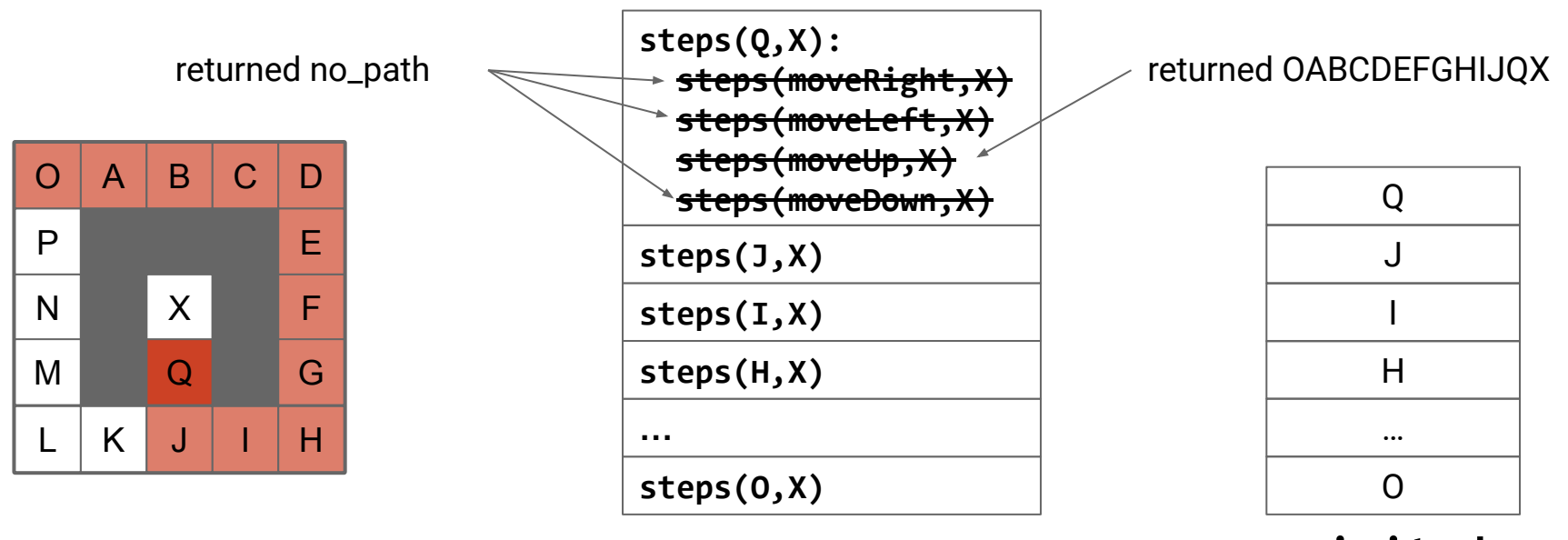

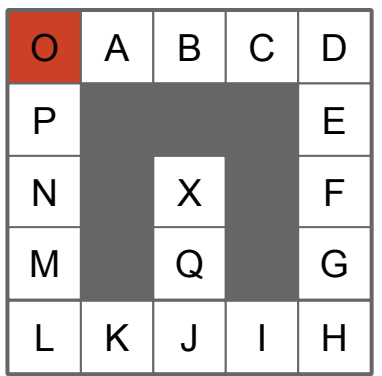

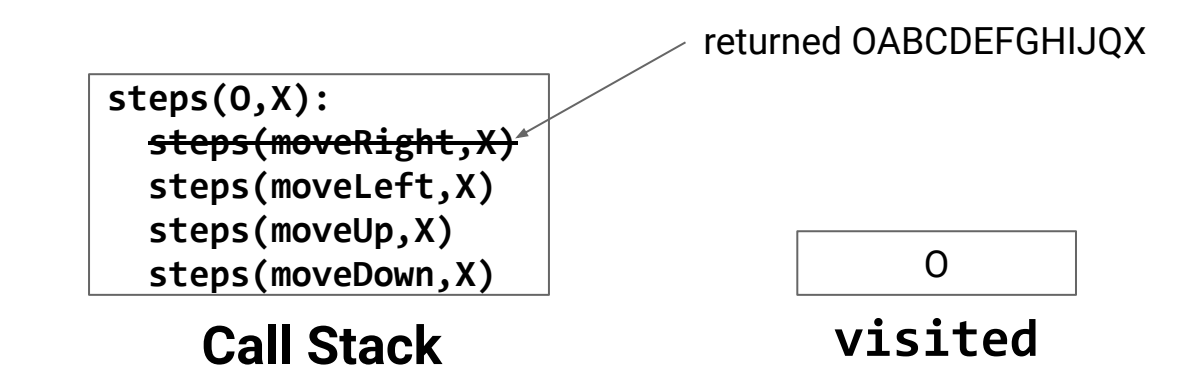

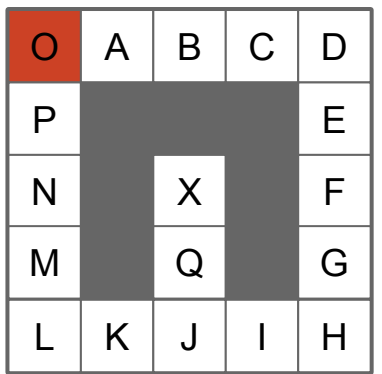

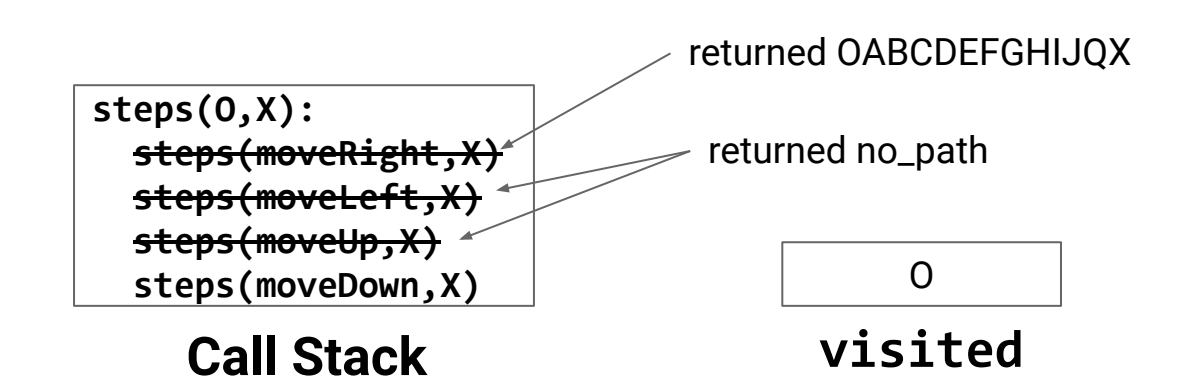

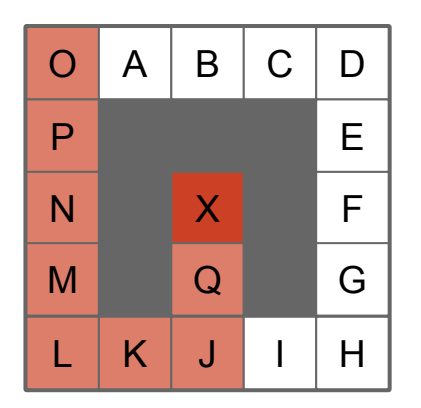

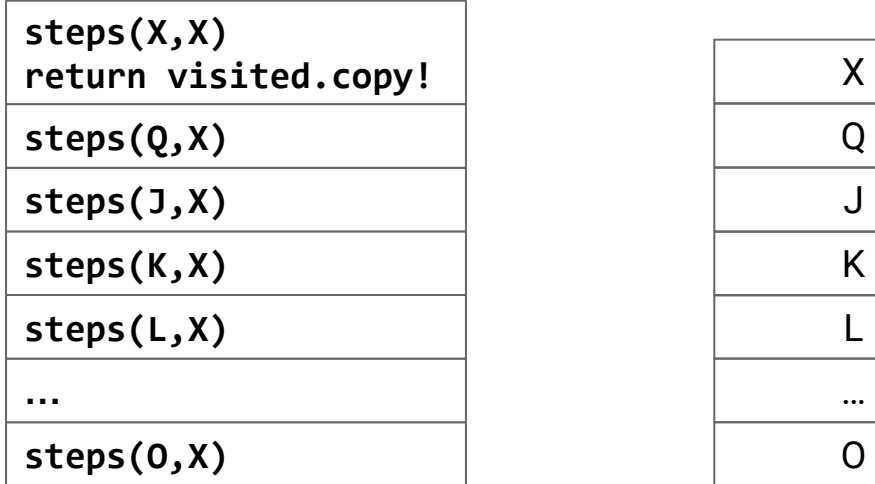

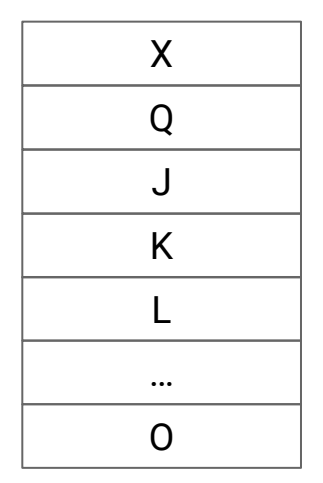

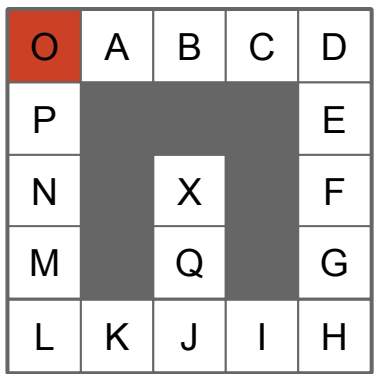

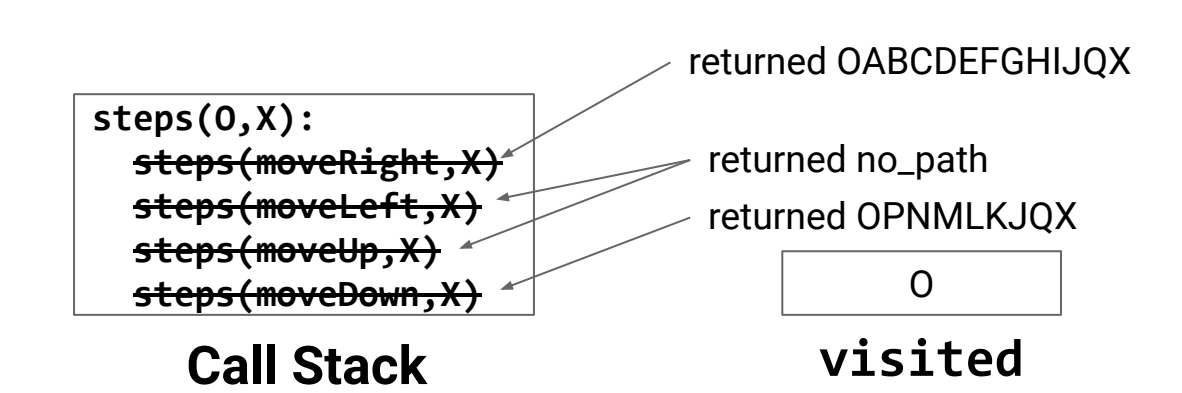

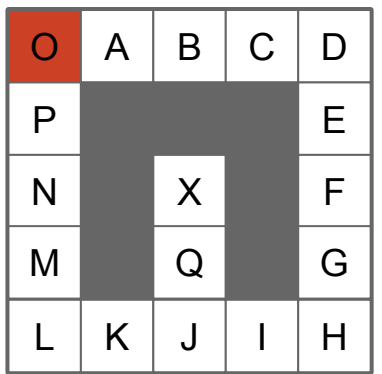

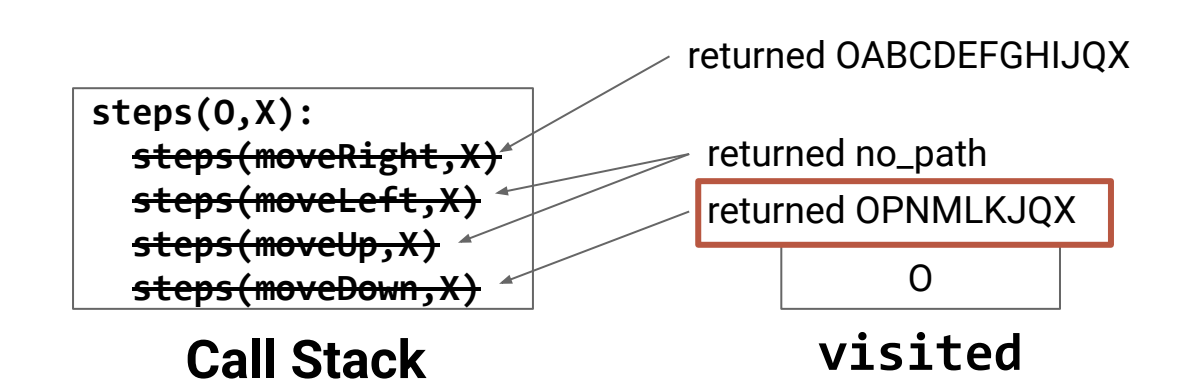

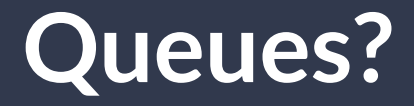

#### **Thought Experiment:** Can we do something similar with queues?

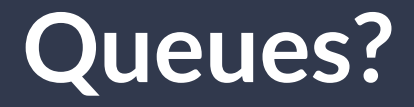

### **Thought Experiment:** Can we do something similar with queues? **Hold that thought!**

# **Let's Talk About Graphs**

A **graph** is a pair **(***V***,***E***)** where:

- *● V* is a set of **vertices**
- *● E* is a set of vertex pairs called **edges**
- Edges and vertices may also store data **(labels)**

# **Graphs**

**Example:** A social network

(nodes store users, pictures, tweets, etc)

(edges store interactions)

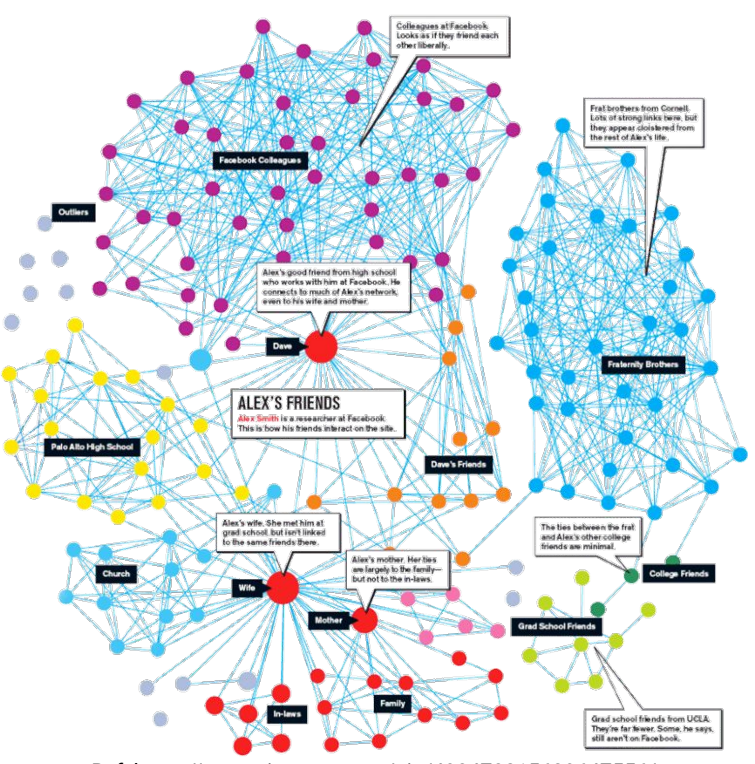

54

# **Graphs**

### **Example:** A computer network

(edges store ping, nodes store addresses)

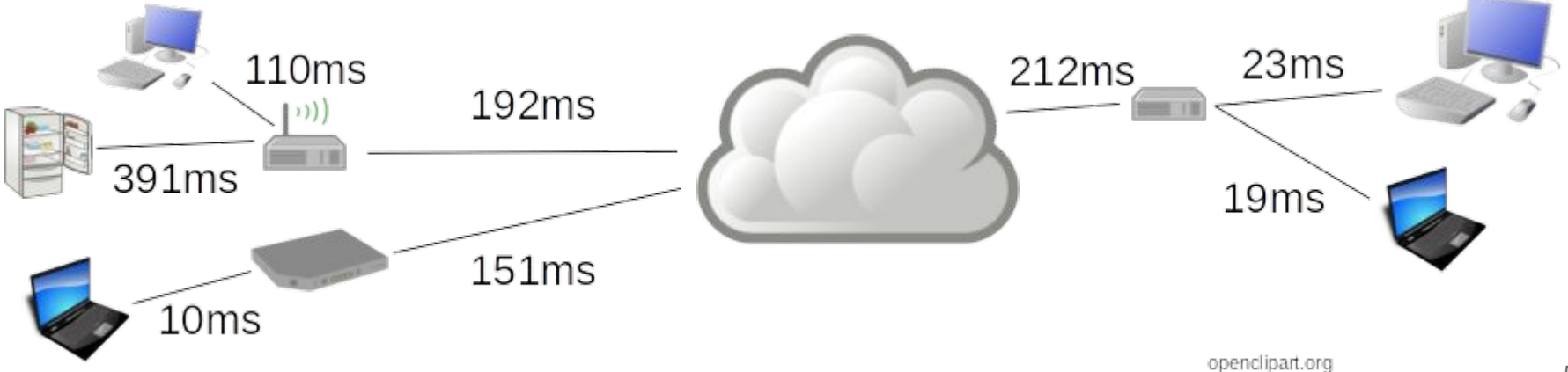

# **Graphs**

#### **Example:** Moves in a game

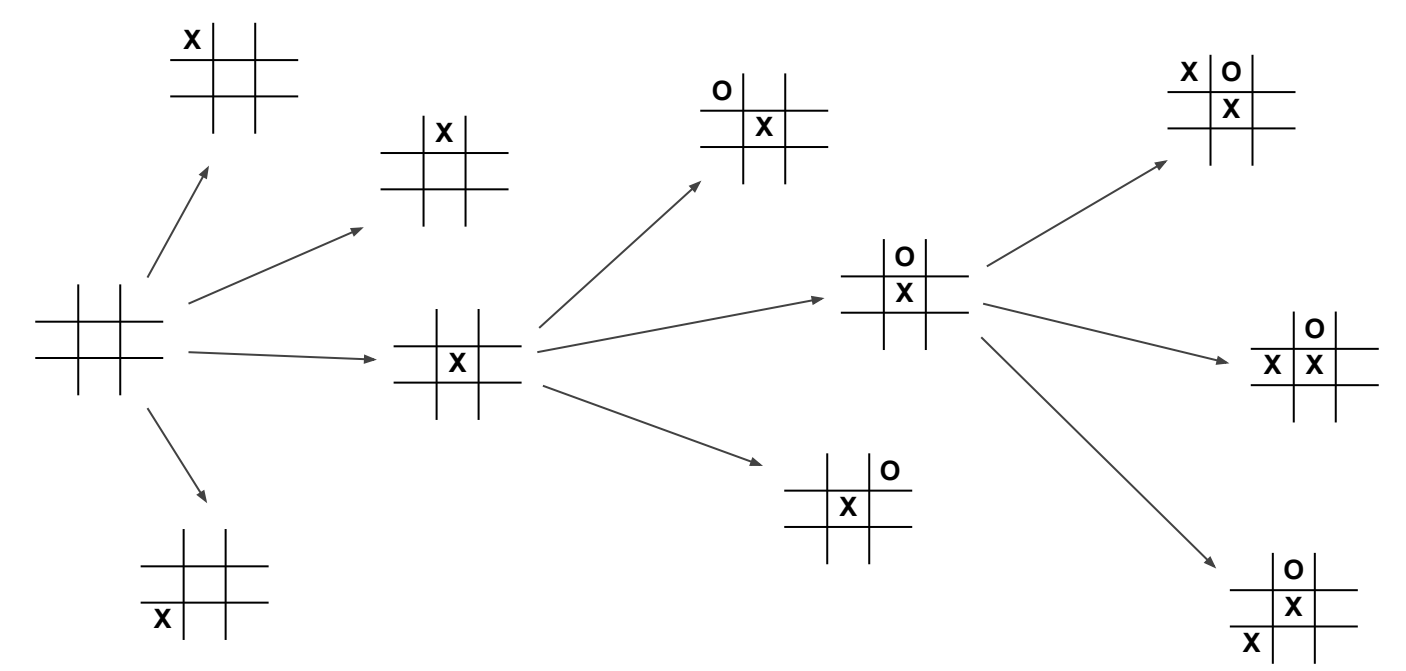

56

### **Back to Mazes**

*How could we represent our maze as a graph?*

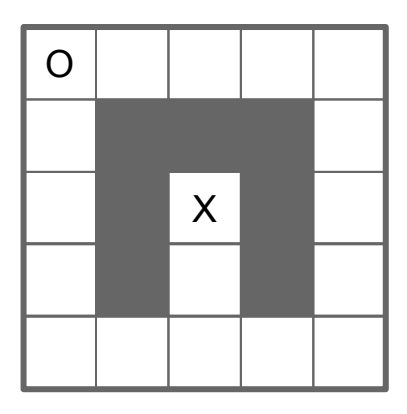

### **Back to Mazes**

#### *How could we represent our maze as a graph?*

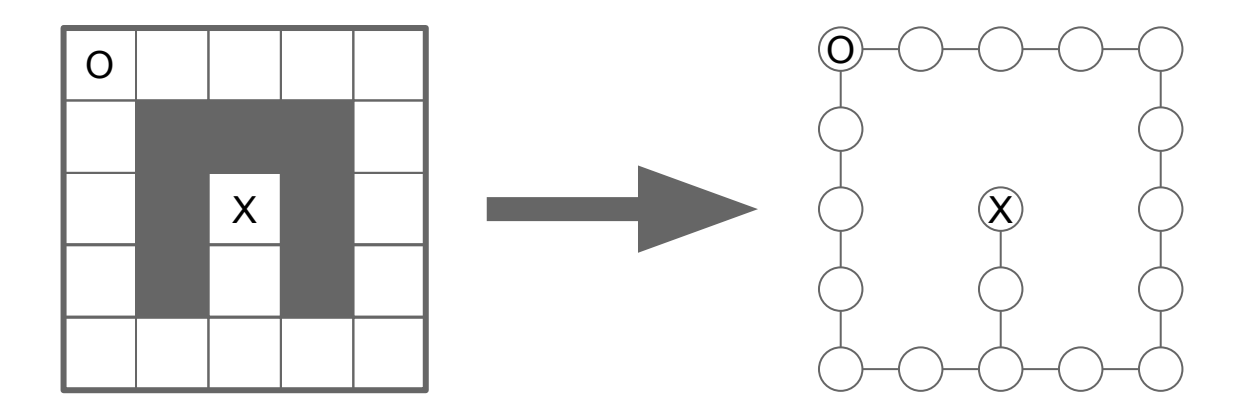

# **Edge Types**

### **Directed Edge (asymmetric relationship)**

- Ordered pair of vertices **(***u***,** *v***)**
- origin **(***u***) →**destination **(***v***)**

### **Undirected Edge (symmetric relationship)**

● Unordered pair of vertices **(***u***,***v***)**

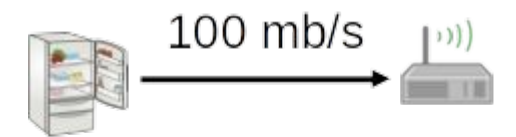

transmit bandwidth

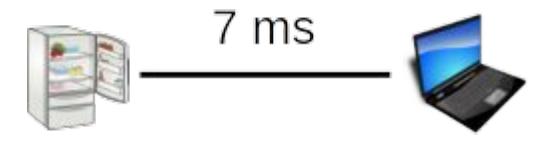

round-trip latency

# **Edge Types**

### **Directed Edge (asymmetric relationship)**

- Ordered pair of vertices **(***u***,** *v***)**
- origin **(***u***) →**destination **(***v***)**

### **Undirected Edge (symmetric relationship)**

● Unordered pair of vertices **(***u***,***v***)**

**Directed Graph:** All edges are directed

**Undirected Graph:** All edges are undirected

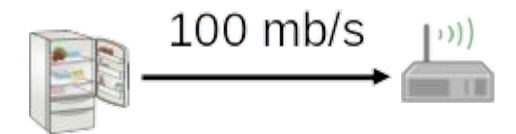

```
transmit bandwidth
```
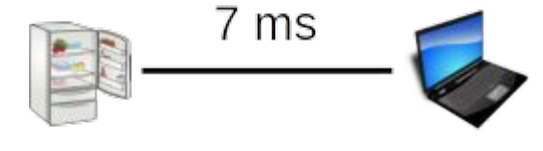

round-trip latency

**Endpoints of an edge** *U*, *V* are endpoints of *a*

**Adjacent Vertices** *U*, *V* are adjacent

**Degree of a vertex** *X* has degree 5

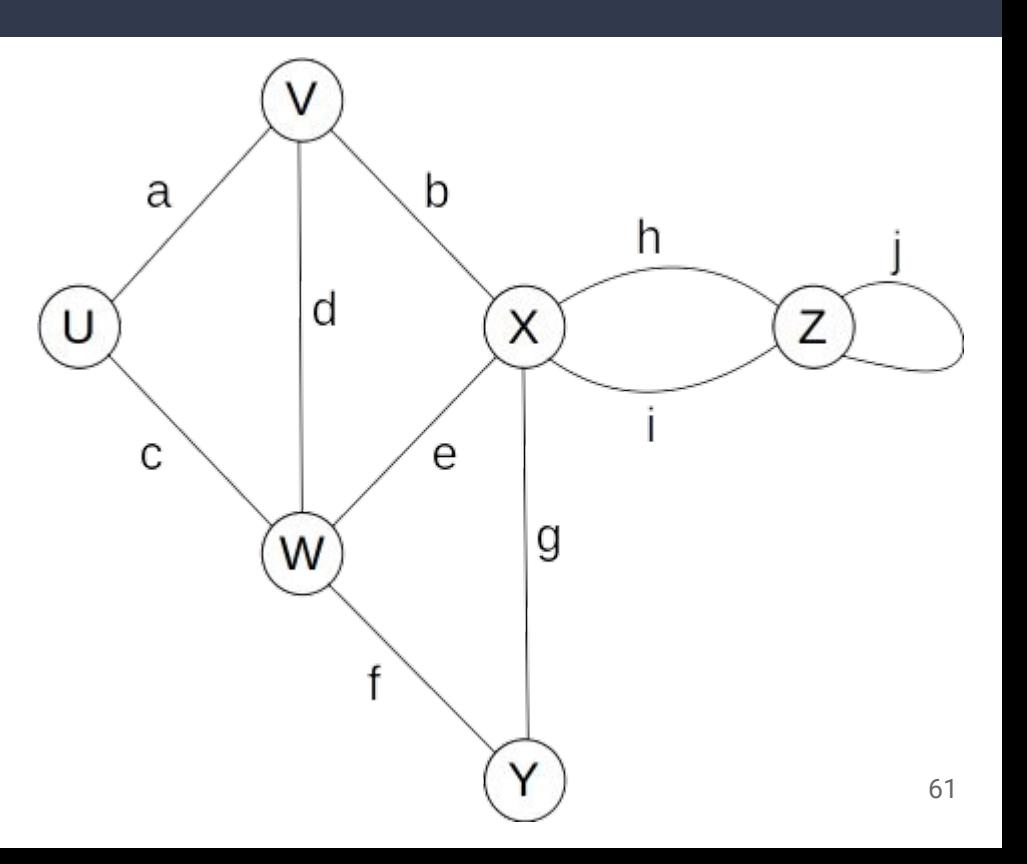

**Edges indecent on a vertex** *a*, *b*, *d* are incident on *V*

**Parallel Edges** *h*, *i* are parallel

**Self-Loop** *j* is a self-loop

**Simple Graph** A graph without parallel edges or self-loops

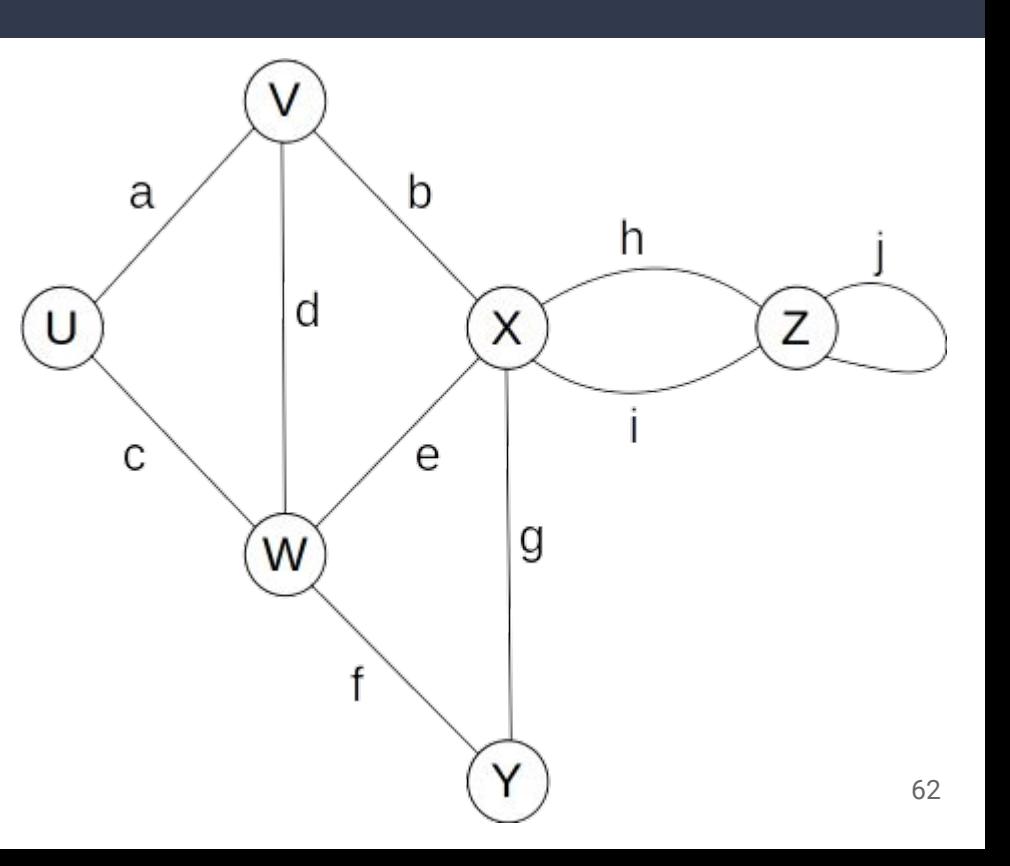

#### **Path**

A sequence of alternating vertices and edges

- begins with a vertex
- ends with a vertex
- each edge preceded/followed by its endpoints

#### **Simple Path**

A path such that all of its vertices and edges are distinct

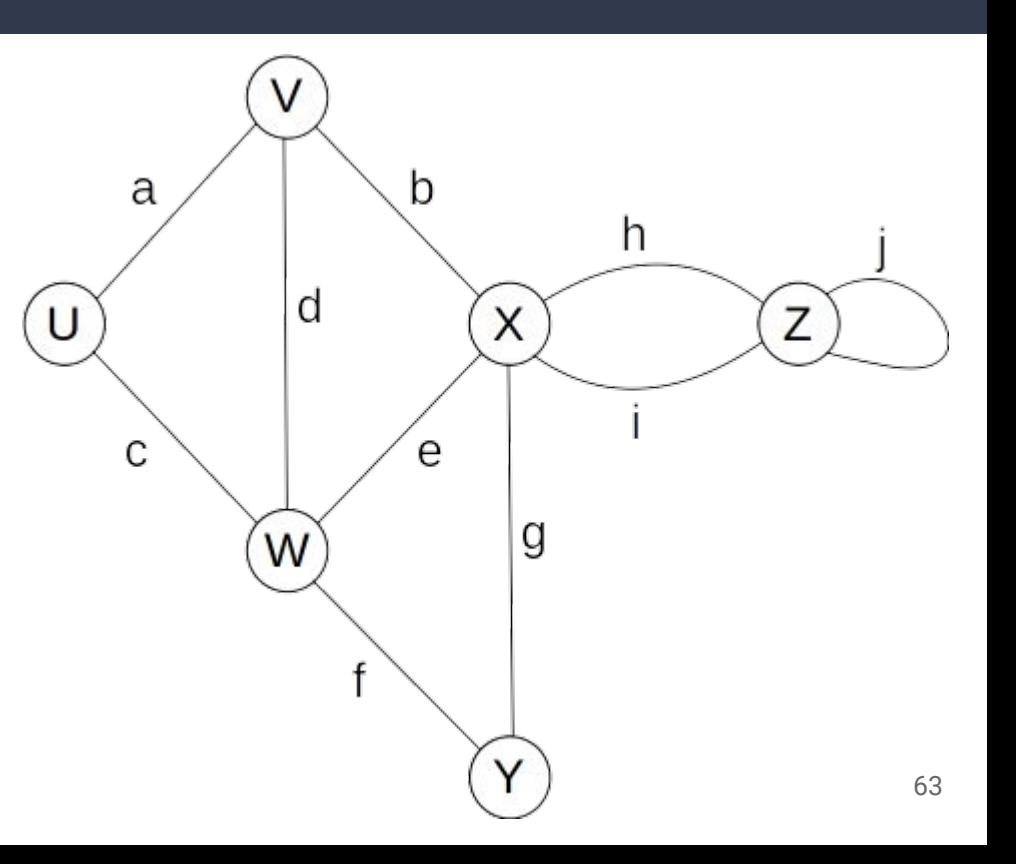

#### **Path**

A sequence of alternating vertices and edges

- begins with a vertex
- ends with a vertex
- each edge preceded/followed by its endpoints

#### **Simple Path**

A path such that all of its vertices and edges are distinct

*U*, *c*, *W*, *e*, *X*, *g*, *Y*, *f*, *W*, *d*, *V* is not simple

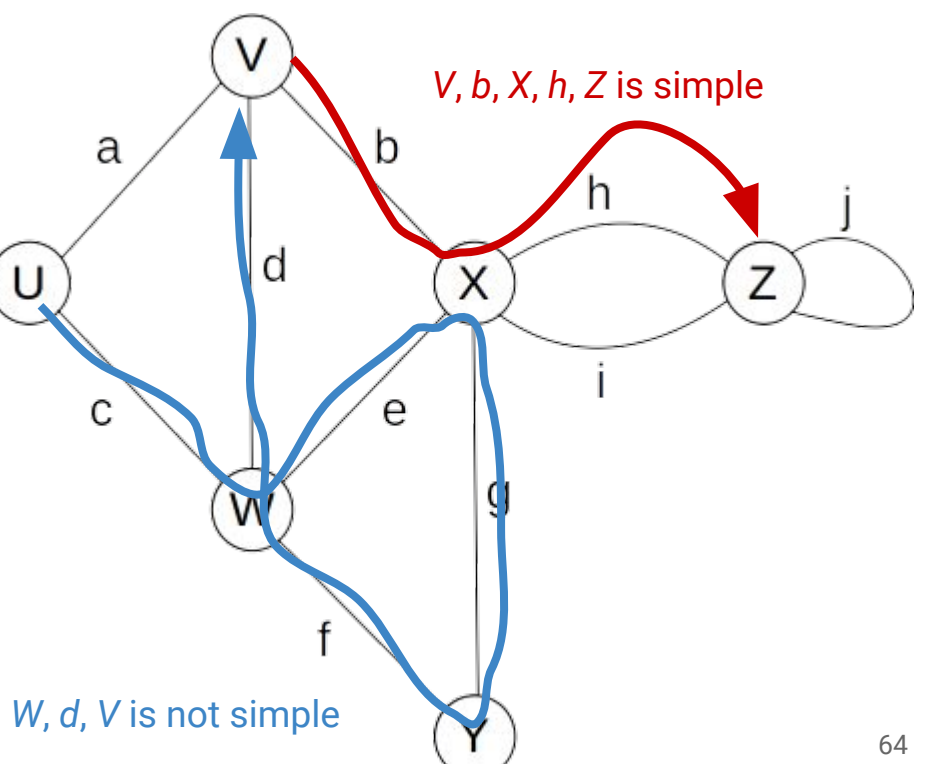

### **Cycle**

A path the begins and ends with the same vertex. Must contain at least one edge

### **Simple Cycle**

A cycle such that all of its vertices and edges are distinct

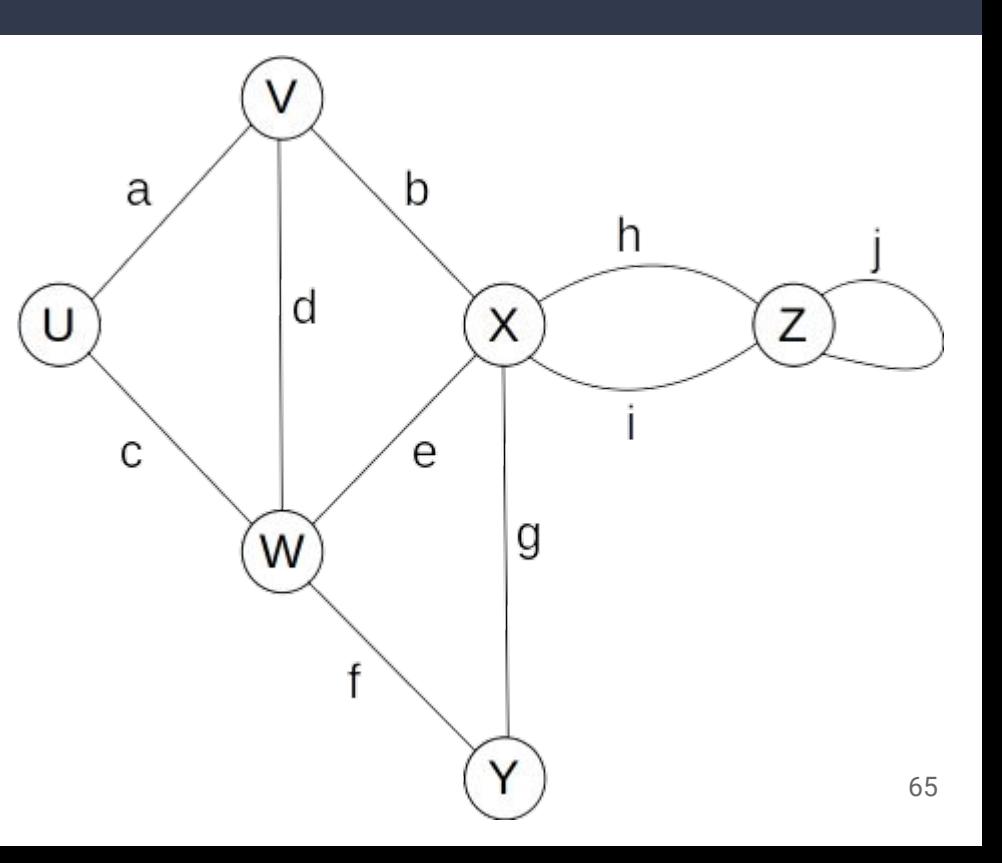

### **Cycle**

A path the begins and ends with the same vertex. Must contain at least one edge

### **Simple Cycle**

A cycle such that all of its vertices and edges are distinct

*U*, *c*, *W*, *e*, *X*, *g*, *Y*, *f*, *W*, *d*, *V*, *a*, *U* is a

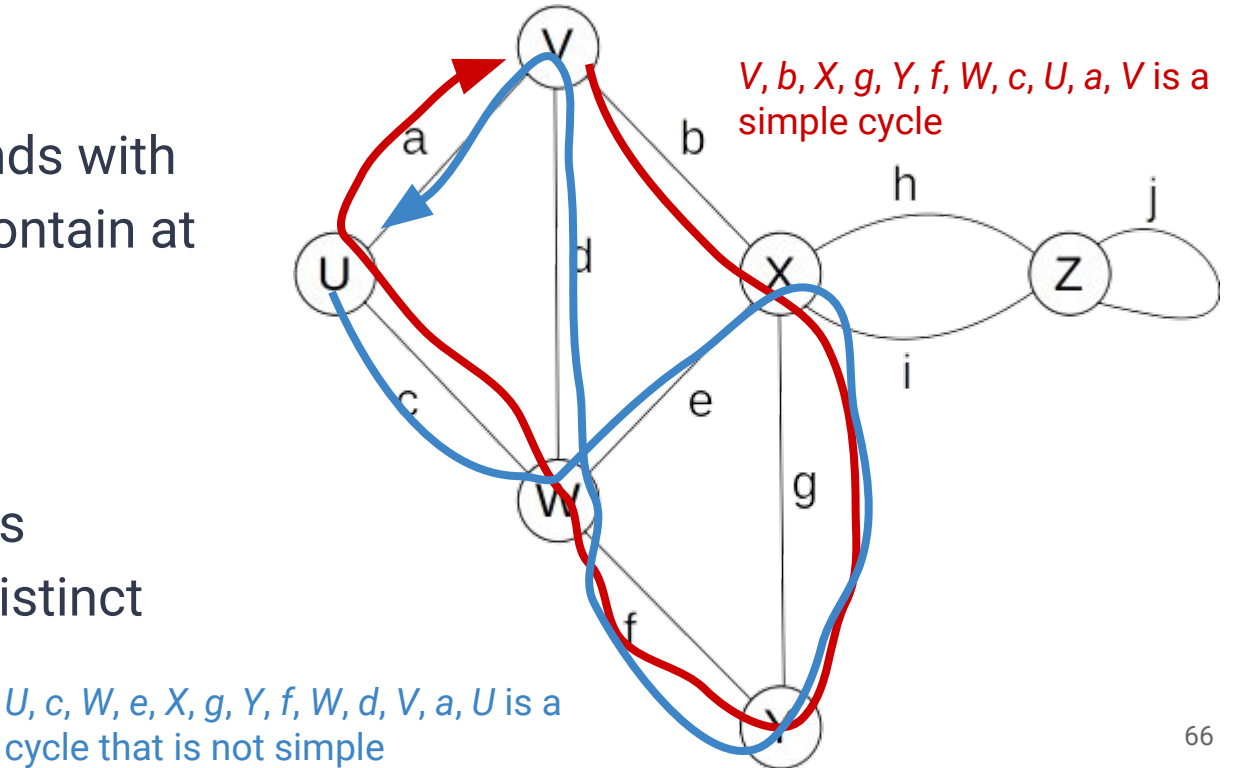

## **Notation**

*n* The number of vertices *m* The number of edges **deg(***v***)** The degree of vertex *v*

 $\sum deg(v) = 2m$  $\boldsymbol{v}$ 

 $\sum deg(v) = 2m$  $\boldsymbol{v}$ 

#### **Proof:** Each edge is counted twice

In a directed graph with no self-loops and no parallel edges: *m ≤ n* **(***n* **- 1)**

In a directed graph with no self-loops and no parallel edges: *m ≤ n* **(***n* **- 1)**

**No parallel edges:** each pair is connected at most once **No self-loops:** pick each vertex only once

In a directed graph with no self-loops and no parallel edges: *m ≤ n* **(***n* **- 1)**

**No parallel edges:** each pair is connected at most once

**No self-loops:** pick each vertex only once

*n* choices for the first vertex; **(***n* **- 1)** choices for the second vertex. Therefore even if there was one edge between every possible pair, we still have at most *n***(***n* **- 1)** edges
## **A (Directed) Graph ADT**

## **Two type parameters (Graph[V,E]) V:** The vertex label type

**E:** The edge label type

## **Vertices**

…are elements (like Linked List Nodes) …store a value of type **V**

## **Edges**

…are also elements …store a value of type **E**